# **DATENBLATT** Leuchtwerbung

# **Panoramasäule "BicoloRa® LED"**

*doppelseitig, inkl. Digitaldruck*

# **Datenerstellung**

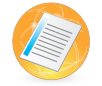

#### **Dateiaufbereitung**

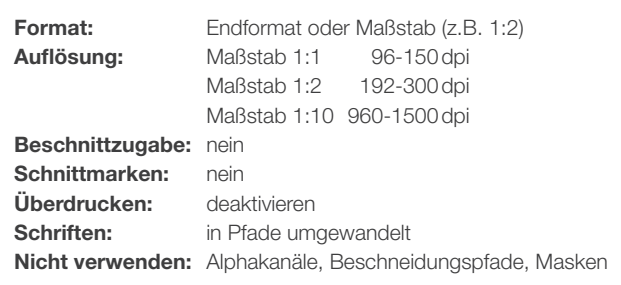

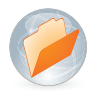

#### **Datei-Formate**

**Digital- und Großformatdruck:** 

idealerweise PDF X4, bei PDF X3, druckfertig auf eine Ebene reduzieren.\*

#### **\*wichtiger Hinweis**

PDF-Dateien können in den verschiedensten Programmen mit unterschiedlichen Eigenschaften erstellt werden. Dadurch können zahlreiche Probleme auftreten, wie zum Beispiel fehlende oder falsche Schriftarten, Farbabweichungen, fehlende Bildelemente etc. Um solche Probleme zu vermeiden, **geben Sie die Datei bitte als druckfertiges PDF / X-3:2002 aus.** Sie können uns auch eine Ansicht (JPG) Ihres Originaldokuments zum Vergleich zukommen lassen.

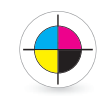

#### **Farben**

**Farbmodus:** CMYK

**Farbprofile:** ISO Coated v2, Coated Fogra 27/39

#### **Nicht verwenden:**

RGB und Sonderfarben wie Pantone und HKS, diese werden in CMYK konvertiert bzw. simuliert. Für Farbabweichungen durch die Konvertierung können wir später keine Garantie übernehmen.

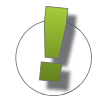

## **Unsere Hinweise**

- Die Druck- und Produktionstoleranz beträgt 0,25%, die Maße können dementsprechend abweichen.
- Millimetergenaue Maße können wir nicht garantieren.
- Beim Druck können je nach Dateiformat und Druckmaterial Farbabweichungen entstehen.

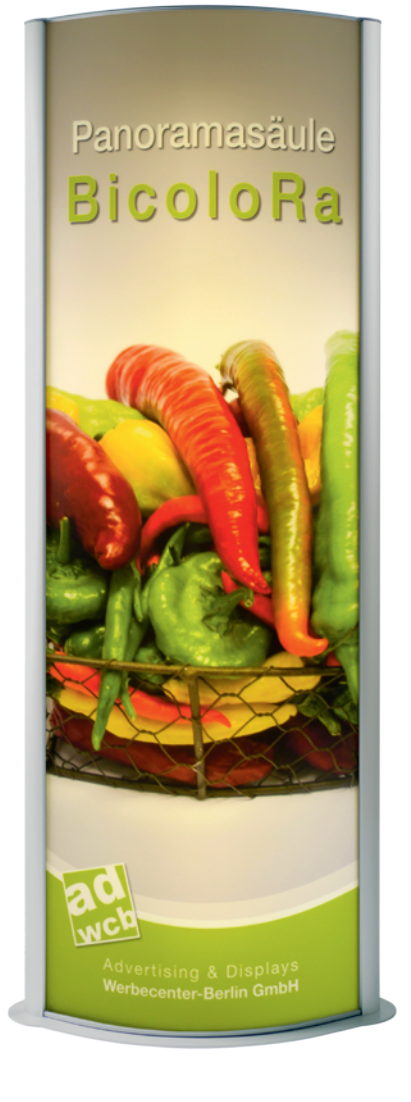

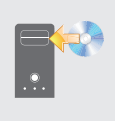

### **Datenanlieferung**

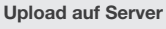

www.werbecenter-onlineshop.de Laden Sie uns Ihre Druckdaten idealerweise über Ihr Kundenkonto unter der aktuellen Auftragsnummer hoch. Falls Sie noch keinen Online-Account besitzen, lässt sich dieser in nur wenigen Schritten einrichten.

# **Panoramasäule "BicoloRa® LED"**

*doppelseitig, inkl. Digitaldruck*

# **Datenerstellung**

Gerne können Sie für die Vorder- und Rückseite verschiedene Motive anlegen und diese als zip-Datei oder zweiseitiges PDF hochladen. Falls beide Poster mit der gleichen Datei erstellt werden sollen, können Sie dies im Bemerkungsfeld beim Dateiupload mit angeben.

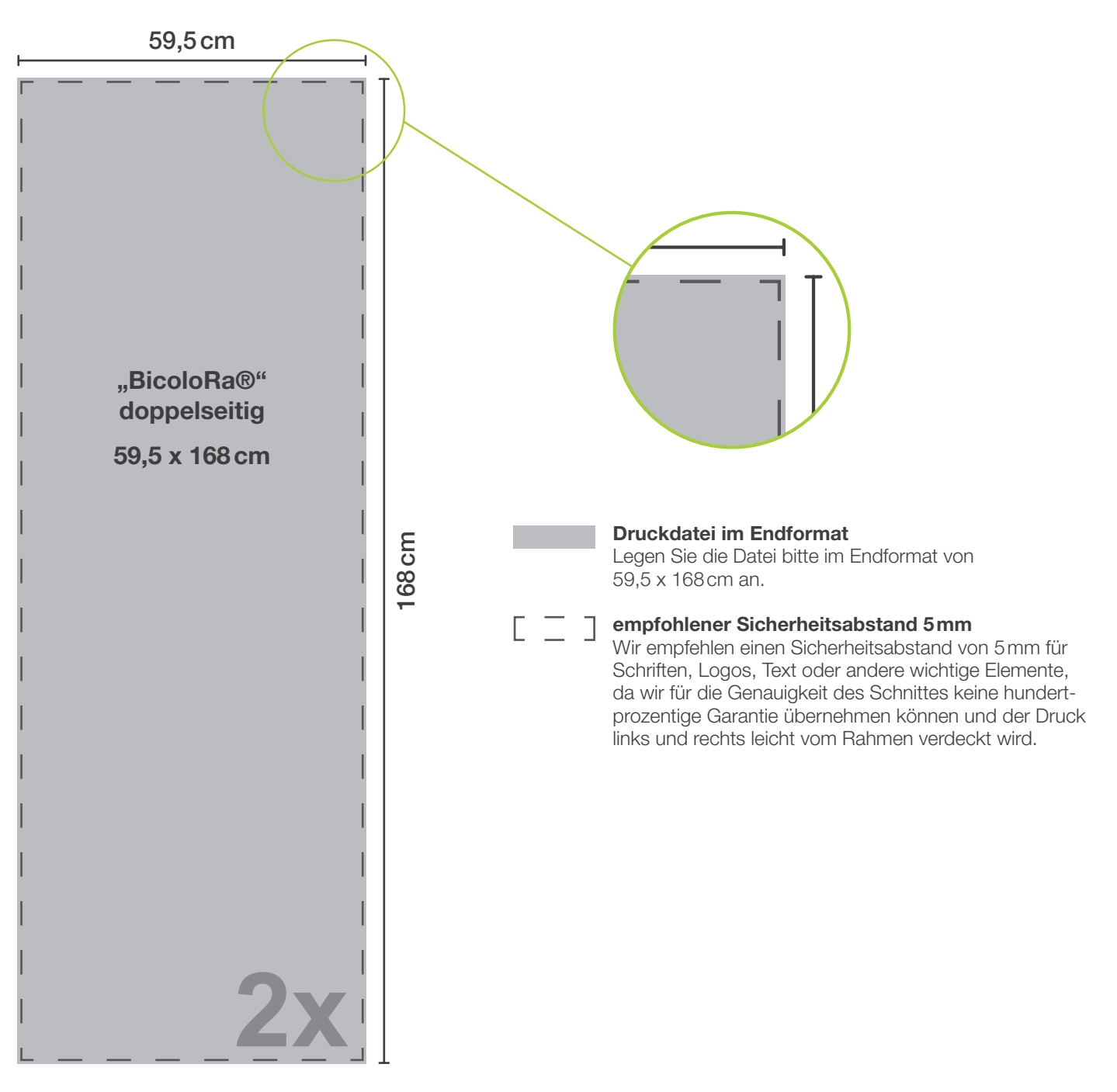